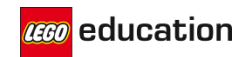

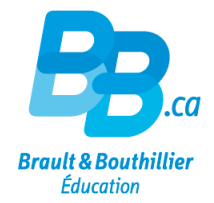

# Configuration du système - MINDSTORMS® Education EV3

### EV3 MicroPython

**Logiciel:**

Visual Studio Code version 1.31 ou plus avec l'extension EV3 MicroPython

### **Système d'exploitation:**

Windows 10 ou Mac OS

### **Matériel informatique:**

 Carte SD pour EV3 Brique intelligente: Micro SDHC (min. 4GB, max. 32GB) avec Application Performance Class A1

Pour connaitre la différence entre EV3 Lab et la programmation EV3? [Cliquez ici.](https://education.lego.com/en-us/support/mindstorms-ev3/compatibility)

## EV3 Lab

### **Windows PC**

### **Systeme d'exploitation:**

Windows 7, Windows 8, et Windows 10 (excluant Win RT).

### **Matériel informatique:**

- 2 GB RAM ou plus
- 1,5 GHz processeur ou plus rapide
- 2 GB d'espace sur disque dur
- Port USB ou Bluetooth 2.0 ou plus
- Minimum de résolution d'écran 1024 x 600

Disponible sur la page de [téléchargement.](https://education.lego.com/en-us/downloads/mindstorms-ev3/software#MicroPython)

### **Mac**

### **Système d'exploitation:**

• Mac OS X 10.6 (Snow Leopard) ou plus

### **Matériel informatique:**

• 2 GB RAM ou plus

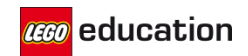

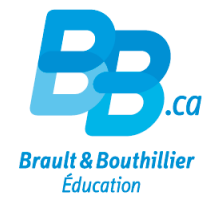

- 1,5 GHz processeur ou plus rapide
- 2 GB d'espace sur disque dur
- Port USB ou Bluetooth 2.0 ou plus
- Minimum de résolution d'écran 1024 x 600

Disponible sur la page de [téléchargement.](https://education.lego.com/en-us/downloads/mindstorms-ev3/software#MicroPython)

### Programmation EV3

### **iPad**

### **Système d'exploitation:**

iOS 8.0 ou plus

### **Matériel informatique:**

iPad 2 ou plus récent

Disponible sur *iTunes App Store*.

### **Chromebook**

### **Système d'exploitation:**

• Chrome OS version 50 ou plus

### **Matériel informatique:**

- 4 GB RAM ou plus
- 1,40 GHz processeur dual-core processor ou plus rapide
- 2 GB d'espace sur disque dur
- Bluetooth 2.0 ou plus

Disponible sur [Chrome Web Store.](https://chrome.google.com/webstore/detail/lego-mindstorms-education/jhnhfnolmcleankdkhfklakpchnccipg)

### **Compatibilité de mise à jour du firmware**

Pour confirmer que votre Chromebook est capable de mettre à jour le micrologiciel de votre brique intelligente EV3 via USB, veuillez ouvrir le navigateur Web Chrome dans votre Chromebook et saisir "chrome://système" dans la barre d'adresse. Recherchez le numéro de version sous «uname». Si vous avez la version 3.14 ou supérieure, vous devriez pouvoir mettre à jour votre brique intelligente EV3 via la programmation EV3. Sinon, veuillez mettre à jour votre brique EV3 à partir du logiciel EV3 Lab.

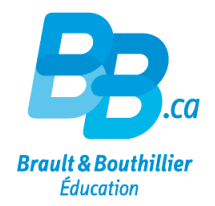

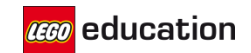

### **Android Tablet**

### **Système d'exploitation:**

• Android 4.2.2 Jelly Bean ou plus

### **Matériel informatique:**

- 1 GB RAM ou plus
- 1,5 GHz processeur ou plus rapide
- 2 GB d'espace sur disque dur
- Bluetooth 2.0 ou plus récent
- Écran de 8" ou plus

### Disponible sur [Google Play.](https://play.google.com/store/apps/details?id=com.lego.education.ev3&hl)

### **Compatibilité Android**

En raison de la conception open source des appareils Android, certaines tablettes Android sont incompatibles avec la programmation EV3, même si elles peuvent répondre à la configuration minimale requise.

### **Amazon Fire**

### **Système d'exploitation:**

Android 4.2 ou plus

### **Compatible avec:**

- Kindle Fire HDX WAN (2013)
- Kindle Fire HDX (2013)
- Kindle Fire HDX 8.9 WAN (2013)
- Kindle Fire HDX 8.9 (2013)
- $\bullet$  Fire HDX 8.9 WAN (2014)
- Fire HDX 8.9 (2014)
- Fire HD 10 (2015)
- Fire HD 8 (2015)
- Fire HD 10 (2017)

### Disponible sur [Amazon Appstore](https://www.amazon.com/LEGO-Education-LEGO%C2%AE-MINDSTORMS-EV3/dp/B072F1Z6QK)

### **Windows 10**

### **Système d'exploitation:**

Windows 10 (version 1511, Threshold 2) ou plus

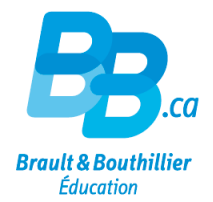

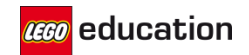

### **Matériel informatique:**

- 2 GB of RAM ou plus
- 1,5 GHz processeur ou plus rapide
- 1 GB d'espace sur disque dur
- Port USB ou Bluetooth 2.0 ou plus
- Minimum de résolution d'écran– 800 x 600

Disponible sur la page de téléchargement [MINDSTORMS](https://education.lego.com/en-us/downloads/mindstorms-ev3/software#MicroPython) et d[e Microsoft.](https://www.microsoft.com/en-ca/p/ev3-programming/9mv2s8n4f19t?activetab=pivot:overviewtab)

### EV3 Classroom

### **Mac**

### **Système d'exploitation:**

• Mac OSX 10.14

### **Matériel informatique:**

- 1,5GHz Intel® processeur Core Duo équivalent ou plus rapide
- 1,5GB RAM ou plus (4GB RAM for Windows 10 64-bit)
- 2GB d'espace sur disque dur
- Bluetooth 4.0 ou plus

\*\* Un appareil Android économique peut ne pas être compatible même si la tablette rencontre les exigences du système. Les tablettes Amazon ne sont pas supportées par LEGO® Education.